*Transformer Design Formulas...* 1/11

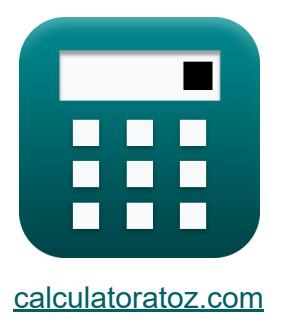

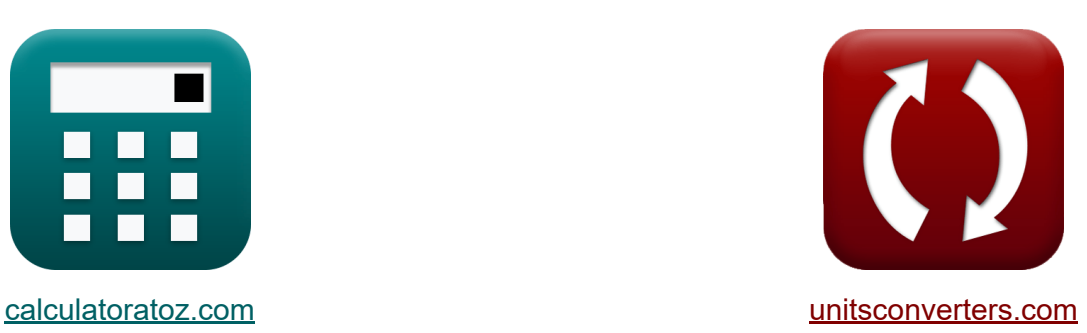

# **Transformator-Design Formeln**

Beispiele!

[Rechner!](https://www.calculatoratoz.com/de) Beispiele! [Konvertierungen!](https://www.unitsconverters.com/de)

Lesezeichen **[calculatoratoz.com](https://www.calculatoratoz.com/de)**, **[unitsconverters.com](https://www.unitsconverters.com/de)**

Größte Abdeckung von Rechnern und wächst - **30.000+ Rechner!** Rechnen Sie mit einer anderen Einheit für jede Variable - **Eingebaute Einheitenumrechnung!**

Größte Sammlung von Maßen und Einheiten - **250+ Messungen!**

Fühlen Sie sich frei, dieses Dokument mit Ihren Freunden zu TEILEN!

*[Bitte hinterlassen Sie hier Ihr Rückkoppelung...](https://docs.google.com/forms/d/e/1FAIpQLSf4b4wDgl-KBPJGChMJCxFlqrHvFdmw4Z8WHDP7MoWEdk8QOw/viewform?usp=pp_url&entry.1491156970=Transformator-Design%20Formeln)*

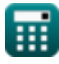

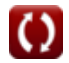

## **Liste von 19 Transformator-Design Formeln**

## **Transformator-Design**

**1) Anzahl der Windungen in der Primärwicklung**

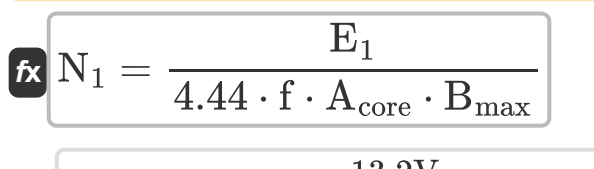

$$
\textbf{ex} \quad 20 = \frac{13.2 \text{ V}}{4.44 \cdot 500 \text{Hz} \cdot 2500 \text{cm}^2 \cdot 0.0012 \text{T}}
$$

**2) Anzahl der Windungen in der Sekundärwicklung** 

$$
\mathbf{K} \mathbf{N}_2 = \frac{\mathbf{E}_2}{4.44 \cdot \mathbf{f} \cdot \mathbf{A}_{\text{core}} \cdot \mathbf{B}_{\text{max}}}
$$
\nex

\n
$$
24 = \frac{15.84 \text{V}}{4.44 \cdot 500 \text{Hz} \cdot 2500 \text{cm}^2 \cdot 0.0012 \text{T}}
$$

**3) Bereich des Kerns mit in der Primärwicklung induzierter EMF** 

$$
\begin{aligned} \mathbf{\hat{r}} \textbf{A}_{\text{core}} &= \frac{\text{E}_1}{4.44 \cdot \text{f} \cdot \text{N}_1 \cdot \text{B}_{\text{max}}} \\ \textbf{ex} \text{2477.477cm}^2 &= \frac{13.2 \text{V}}{4.44 \cdot 500 \text{Hz} \cdot 20 \cdot 0.0012 \text{T}} \end{aligned}
$$

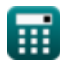

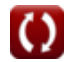

**[Rechner öffnen](https://www.calculatoratoz.com/de/number-of-turns-in-primary-winding-calculator/Calc-1985)** 

**[Rechner öffnen](https://www.calculatoratoz.com/de/area-of-core-given-emf-induced-in-primary-winding-calculator/Calc-1993)** 

*Transformer Design Formulas...* 3/11

**4) Bereich des Kerns mit in der Sekundärwicklung induzierter EMF** 

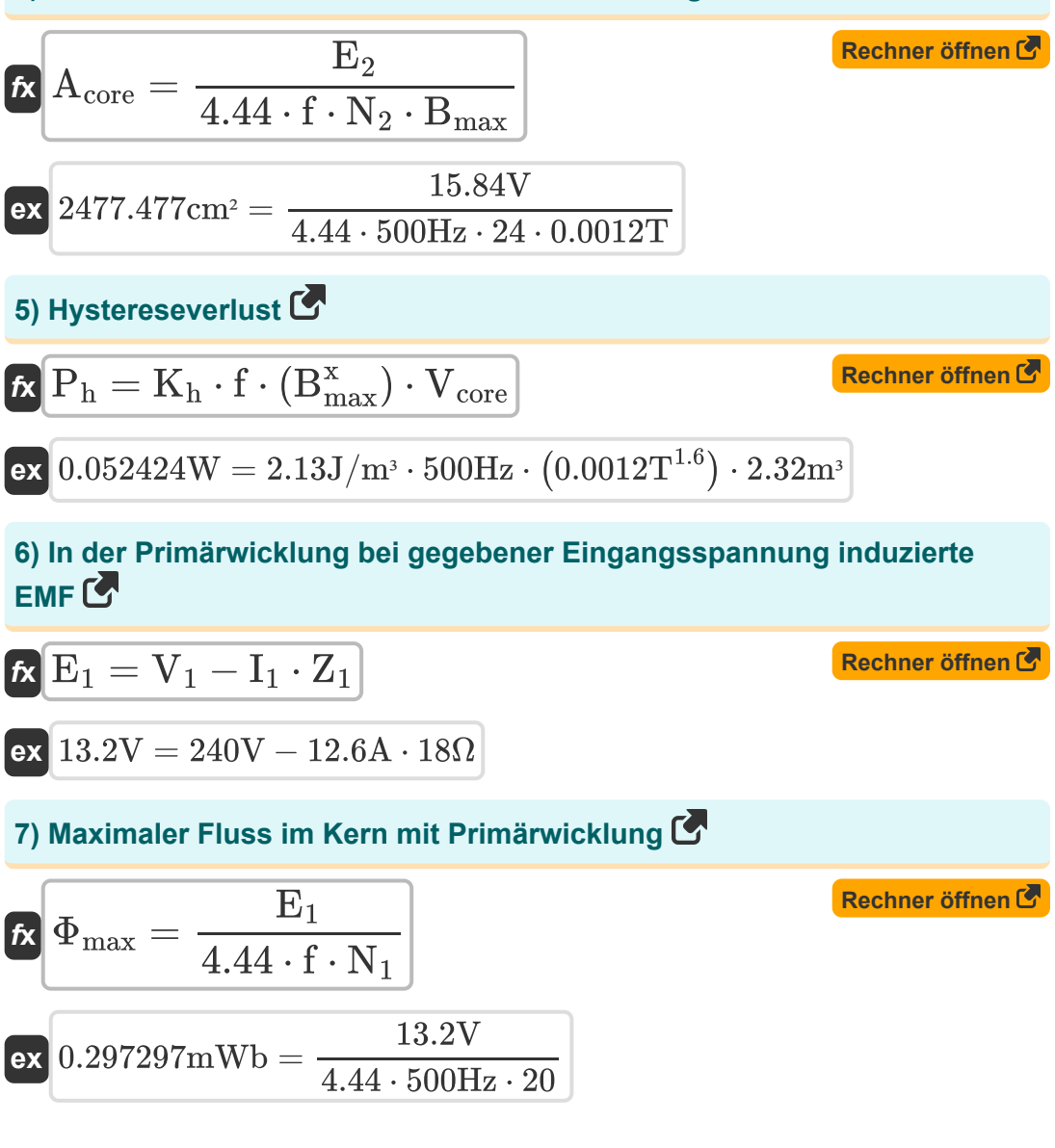

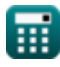

*Transformer Design Formulas...* 4/11

#### **8) Maximaler Fluss im Kern mit Sekundärwicklung**

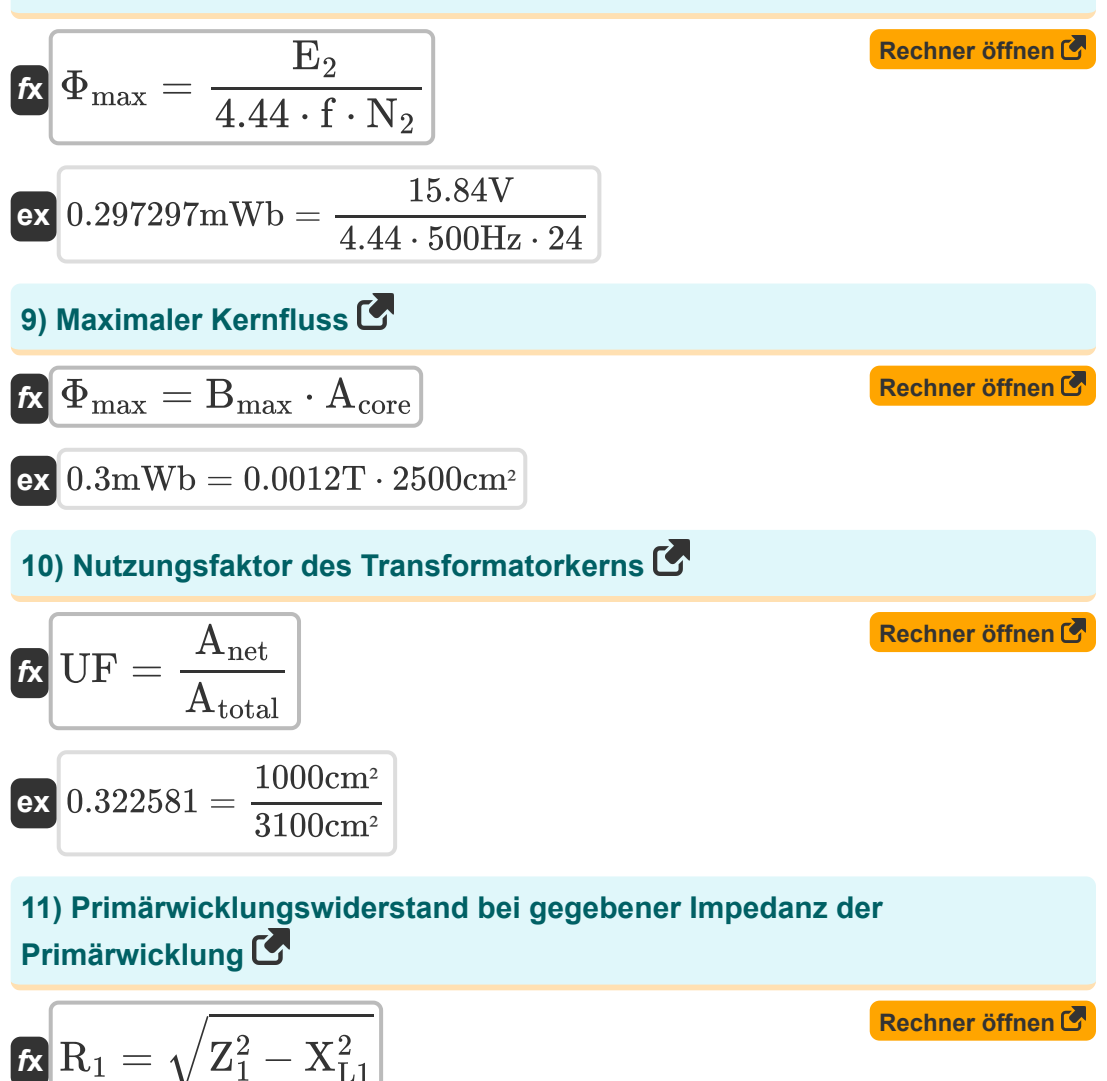

$$
\boxed{{\text{ex}}\left[17.97848\Omega = \sqrt{\left(18\Omega\right)^2 - \left(0.88\Omega\right)^2}\right]}
$$

 $\mathrm{\bar{L}1}$ 

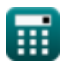

**Transformer Design Formulas...** 5/11

**12) Prozentregelung des Transformators** 

$$
\begin{aligned} \mathbf{\hat{r}} \sqrt{\%} &= \left(\frac{V_{\text{no-load}} - V_{\text{full-load}}}{V_{\text{no-load}}}\right) \cdot 100 \\ \mathbf{ex} & 81.15585 = \left(\frac{288.1 \text{V} - 54.29 \text{V}}{288.1 \text{V}}\right) \cdot 100 \end{aligned}
$$

**13) Prozentuale ganztägige Effizienz des Transformators**

$$
\kappa \left[ \%\eta_{\text{all day}} = \left(\frac{E_{\text{out}}}{E_{\text{in}}} \right) \cdot 100 \right]
$$

$$
\textbf{ex}\Bigg[89.28571=\left(\frac{31.25\text{kW*} \text{h}}{35 \text{kW*} \text{h}}\right)\cdot 100
$$

#### **14) Sekundärwicklungswiderstand bei gegebener Impedanz der Sekundärwicklung**

| $R_2 = \sqrt{Z_2^2 - X_{L2}^2}$                               | Rechner $\text{offnen } \mathcal{S}$ |                                      |
|---------------------------------------------------------------|--------------------------------------|--------------------------------------|
| ex $25.90258\Omega = \sqrt{(25.92\Omega)^2 - (0.95\Omega)^2}$ |                                      |                                      |
| 15) Selbstinduzierte EMF auf der Primärseite                  |                                      |                                      |
| $R$                                                           | $E_{self(1)} = X_{L1} \cdot I_1$     | Rechner $\text{offnen } \mathcal{S}$ |
| ex $11.088V = 0.88\Omega \cdot 12.6A$                         |                                      |                                      |

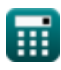

**[Rechner öffnen](https://www.calculatoratoz.com/de/percentage-regulation-of-transformer-calculator/Calc-31672)** 

**[Rechner öffnen](https://www.calculatoratoz.com/de/percentage-all-day-efficiency-of-transformer-calculator/Calc-37612)** 

*Transformer Design Formulas...* 6/11

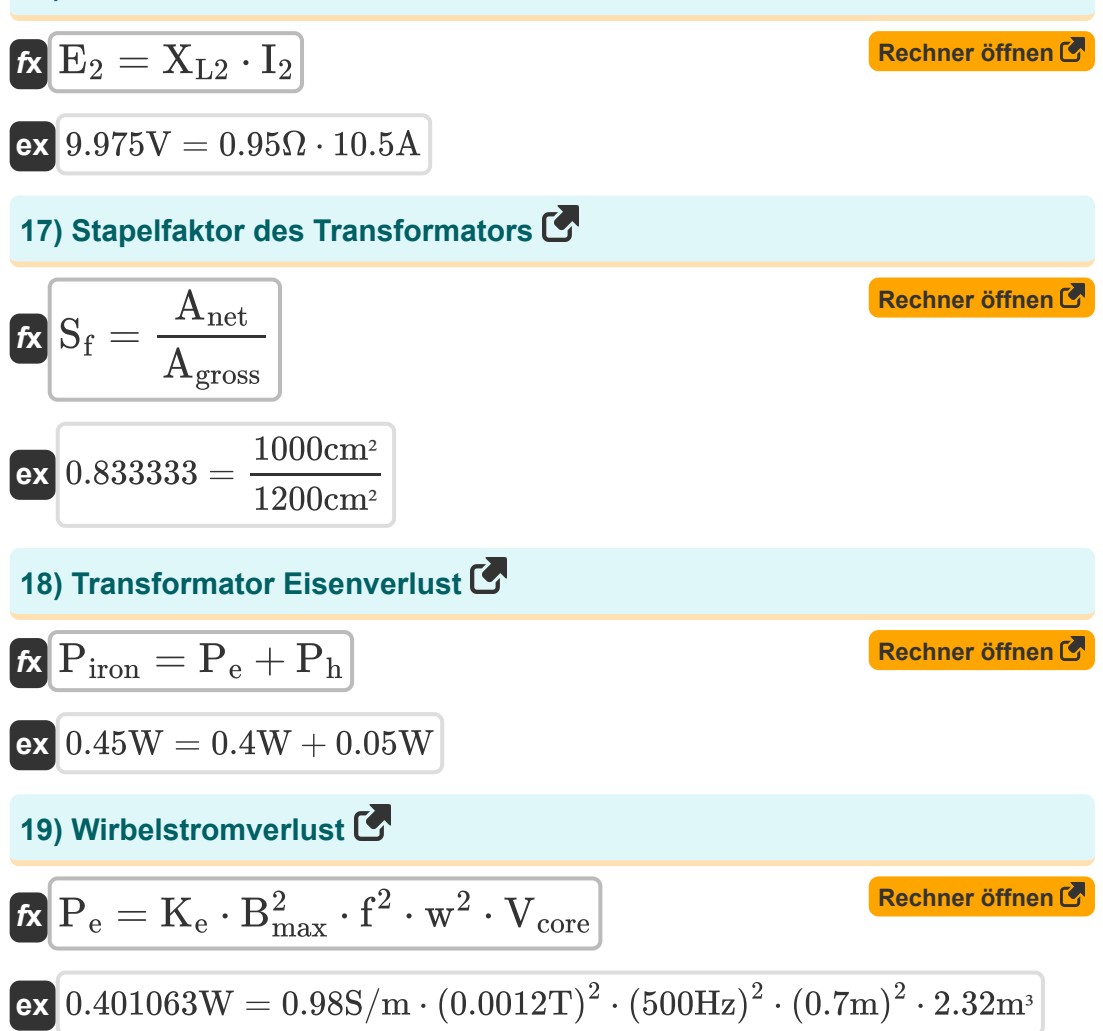

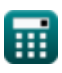

## **Verwendete Variablen**

- **%** Prozentregelung des Transformators
- **%ηall day** Ganztägige Effizienz
- **Acore** Bereich des Kerns *(Quadratischer Zentimeter)*
- **Agross** Bruttoquerschnittsfläche *(Quadratischer Zentimeter)*
- **Anet** Nettoquerschnittsfläche *(Quadratischer Zentimeter)*
- **Atotal** Gesamtquerschnittsfläche *(Quadratischer Zentimeter)*
- **Bmax** Maximale Flussdichte *(Tesla)*
- **E<sup>1</sup>** EMF induziert in der Grundschule *(Volt)*
- **E<sup>2</sup>** EMF induziert in Sekundärseite *(Volt)*
- **Ein** Eingangsenergie *(Kilowattstunde)*
- **Eout** Energie ausgeben *(Kilowattstunde)*
- **Eself(1)** Selbstinduzierte EMF in der Grundschule *(Volt)*
- **f** Versorgungsfrequenz *(Hertz)*
- **I<sup>1</sup>** Primärstrom *(Ampere)*
- **I<sup>2</sup>** Sekundärstrom *(Ampere)*
- **K<sup>e</sup>** Wirbelstromkoeffizient *(Siemens / Meter)*
- **K<sup>h</sup>** Hysteresekonstante *(Joule pro Kubikmeter)*
- **N<sup>1</sup>** Anzahl der Runden in der Grundschule
- **N<sup>2</sup>** Anzahl der Windungen in der Sekundärseite
- **P<sup>e</sup>** Wirbelstromverlust *(Watt)*
- **P<sup>h</sup>** Hystereseverlust *(Watt)*

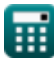

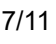

*Transformer Design Formulas...* 8/11

- **Piron** Eisenverluste *(Watt)*
- **R<sup>1</sup>** Widerstand von Primär *(Ohm)*
- **R<sup>2</sup>** Widerstand der Sekundärseite *(Ohm)*
- **S<sup>f</sup>** Stapelfaktor des Transformators
- **UF** Nutzungsfaktor des Transformatorkerns
- **V<sup>1</sup>** Primärspannung *(Volt)*
- **Vcore** Volumen des Kerns *(Kubikmeter)*
- **Vfull-load** Klemmenspannung bei Volllast *(Volt)*
- **Vno-load** Klemmenspannung ohne Last *(Volt)*
- **w** Laminierungsdicke *(Meter)*
- **x** Steinmetz-Koeffizient
- **XL1** Primäre Streureaktanz *(Ohm)*
- **XL2** Sekundäre Streureaktanz *(Ohm)*
- **Z<sup>1</sup>** Impedanz von Primär *(Ohm)*
- **Z<sup>2</sup>** Impedanz der Sekundärseite *(Ohm)*
- **Φmax** Maximaler Kernfluss *(Milliweber)*

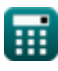

## **Konstanten, Funktionen, verwendete Messungen**

- Funktion: **sqrt**, sqrt(Number) *Square root function*
- Messung: **Länge** in Meter (m) *Länge Einheitenumrechnung*
- Messung: **Elektrischer Strom** in Ampere (A) *Elektrischer Strom Einheitenumrechnung*
- Messung: Volumen in Kubikmeter (m<sup>3</sup>) *Volumen Einheitenumrechnung*
- Messung: **Bereich** in Quadratischer Zentimeter (cm²) *Bereich Einheitenumrechnung*
- Messung: **Energie** in Kilowattstunde (kW\*h) *Energie Einheitenumrechnung*
- Messung: **Leistung** in Watt (W) *Leistung Einheitenumrechnung*
- Messung: **Frequenz** in Hertz (Hz) *Frequenz Einheitenumrechnung*
- Messung: **Magnetischer Fluss** in Milliweber (mWb) *Magnetischer Fluss Einheitenumrechnung*
- Messung: **Elektrischer Widerstand** in Ohm (Ω) *Elektrischer Widerstand Einheitenumrechnung*
- Messung: **Magnetflußdichte** in Tesla (T) *Magnetflußdichte Einheitenumrechnung*
- Messung: **Elektrisches Potenzial** in Volt (V) *Elektrisches Potenzial Einheitenumrechnung*

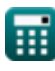

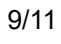

*Transformer Design Formulas...* 10/11

- Messung: **Elektrische Leitfähigkeit** in Siemens / Meter (S/m) *Elektrische Leitfähigkeit Einheitenumrechnung*
- Messung: **Energiedichte** in Joule pro Kubikmeter (J/m<sup>3</sup>) *Energiedichte Einheitenumrechnung*

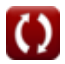

## **Überprüfen Sie andere Formellisten**

- **Mechanische Spezifikationen Formeln**
- **ReaktanzFormeln**
- **Widerstand Formeln**
- **Transformationsverhältnis Formeln**
- **Transformatorschaltung Formeln**
- **Transformator-Design Formeln**
- **Stromspannung Formeln**

Fühlen Sie sich frei, dieses Dokument mit Ihren Freunden zu TEILEN!

### **PDF Verfügbar in**

[English](https://www.calculatoratoz.com/PDF/Nodes/10067/Transformer-design-Formulas_en.PDF) [Spanish](https://www.calculatoratoz.com/PDF/Nodes/10067/Transformer-design-Formulas_es.PDF) [French](https://www.calculatoratoz.com/PDF/Nodes/10067/Transformer-design-Formulas_fr.PDF) [German](https://www.calculatoratoz.com/PDF/Nodes/10067/Transformer-design-Formulas_de.PDF) [Russian](https://www.calculatoratoz.com/PDF/Nodes/10067/Transformer-design-Formulas_ru.PDF) [Italian](https://www.calculatoratoz.com/PDF/Nodes/10067/Transformer-design-Formulas_it.PDF) [Portuguese](https://www.calculatoratoz.com/PDF/Nodes/10067/Transformer-design-Formulas_pt.PDF) [Polish](https://www.calculatoratoz.com/PDF/Nodes/10067/Transformer-design-Formulas_pl.PDF) [Dutch](https://www.calculatoratoz.com/PDF/Nodes/10067/Transformer-design-Formulas_nl.PDF)

*12/17/2023 | 12:56:10 PM UTC [Bitte hinterlassen Sie hier Ihr Rückkoppelung...](https://docs.google.com/forms/d/e/1FAIpQLSf4b4wDgl-KBPJGChMJCxFlqrHvFdmw4Z8WHDP7MoWEdk8QOw/viewform?usp=pp_url&entry.1491156970=Transformator-Design%20Formeln)*

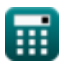